## Modeling Derivatives Applications In Matlab C And Excel Pdf

Right here, we have countless book Modeling Derivatives Applications In Matlab C And Excel Pdf and collections to check out. We additionally have the funds for variant types and in addition to type of the books to browse. The conventional book, fiction, history, novel, scientific research, as well as various extra sorts of books are readily genial here.

As this Modeling Derivatives Applications In Matlab C And Excel Pdf, it ends taking place subconscious one of the favored book Modeling Derivatives Applications In Matlab C And Excel Pdf collections that we have. This is why you remain in the best website to look the incredible ebook to have.

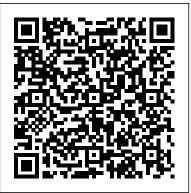

Using MATLAB to Develop and Deploy Financial Models
MATLAB/R for Financial Engineering Reaction Kinetics in
MATLAB Introduction to System Identification MATLAB Numerical Differentiation Runge-Kutta Method: Theory and
Python + MATLAB Implementation Solve and Optimize ODEs in
MATLAB Tutorial: Matlab Computer Code 'Ch3 olg dyn1.m'
Finite Differences using MATLAB | Lecture 3 | ICFDMGompertz
Curve in R | Tumor Growth Example Introduction to Model Based
Design Modeling and Simulation with Simulink Denoising Data with
FFT [Matlab] What is Monte Carlo? Using the Monte Carlo Simulation in Your Retirement Plan Understanding Kalman Filters, Part 1: Why

## **Use Kalman Filters?**

1. Introduction, Financial Terms and ConceptsHow to Value Stock Options with Monte Carlo Simulation in Excel Monte Carlo Simulations: Run 10,000 Simulations At Once Monte Carlo simulation of cost risk 3. Probability Theory Model COVID-19 using MATLAB (Full code in description) | Modelling the Disease Outbreak, code Data prediction by ANN tool box in Matlab The MATH of Epidemics | Intro to the SIR Model

The Complete MATLAB Course: Beginner to Advanced! State Space, Part 1: Introduction to State-Space Equations

20. Option Price and Probability Duality ADAS model based design using Matlab | Course Demo Instruments of Derivatives on Matlab Differential Equations Book I Use To... 16. Portfolio Management Modeling Derivatives Applications in Matlab, C++, and Excel (paperback): London, Justin: Amazon.sg: Books code in the book may be downloaded by the book 's... Corpus ID: 56491869. Modeling Derivatives Applications in Matlab, C++, and Excel @inproceedings { London 2006 Modeling DA,

title = { Modeling Derivatives Applications in ... Modeling Derivatives Applications in Matlab, C++, and ... Buy Modeling Derivatives Applications in Matlab, C++, and Excel by London, Justin online on Amazon.ae at best prices. Fast and free shipping free returns cash on delivery available on eligible purchase.

Modeling Derivatives Applications in Matlab, C++, and ...
Buy Modeling Derivatives Applications in Matlab, C++, and Excel by London, Justin (2006) Hardcover by Justin London (ISBN: ) from Amazon's Book Store. Everyday low prices and free delivery on eligible orders.

[PDF] Modeling Derivatives Applications In Matlab C And ...

Modeling Derivatives Applications in Matlab, C++, and Excel will be indispensable to sell-side professionals who model derivatives; buy-side professionals who must understand the derivatives offered to them; experienced quants; developers at Wall Street firms; and any financial engineering practitioner or student entering the derivatives field for the first time.

## Modeling Derivatives Applications In Matlab

Download Modeling Derivatives Applications In Matlab C And Excel books, Hundreds of financial institutions now market complex derivatives; thousands of financial and technical professionals need to model them accurately and effectively. This volume brings together proven, tested real-time models for each of todays leading modeling platforms to help professionals save months of development time, while improving the accuracy and reliability of the models they create. London, Modeling Derivatives Applications in Matlab, C++ ... Provides ready to use derivatives pricing tools that cannot be found in any other book. Includes models for the fastest-growing areas, including weather, energy, and power derivatives, CDOs, and credit derivatives. The entire book utilizes Matlab, C++, and Excel. Users need Matlab installed, Visual C++, and Excel.

[PDF] Modeling Derivatives Applications in Matlab, C++ ...

Modeling Derivatives Applications in Matlab, C++, and Excel will be indispensable to sell-side professionals who model derivatives; buy-side professionals who must understand the derivatives offered to them; experienced quants; developers at Wall Street firms; and any financial engineering practitioner or student entering the derivatives field for the first time.

Modeling Derivatives Applications in Matlab, C++, and ...

Modeling Derivatives Applications in Matlab, C++, and Excel is the first book to cover in detail important derivatives pricing models for credit derivatives (for example, credit default swaps and credit-linked notes), collateralized-debt obligations (CDOs), mortgage-backed securities (MBSs), asset-backed securities (ABSs), swaps, fixed-income securities, and increasingly important weather, power, and energy derivatives using Matlab, C++, and Excel. Readers will benefit from both the ...

Modeling Derivatives Applications in Matlab, C++, and ...

Overview. Backpropagation computes the gradient in weight space of a feedforward neural network, with respect to a loss function. Denote: : input (vector of features): target output For classification, output will be a vector of class probabilities (e.g., (,,), and target output is a specific class, encoded by the one-hot/dummy variable (e.g., (,,)).: loss function or "cost function"

Amazon.com: Modeling Derivatives Applications in Matlab ... London, an applied economist who has developed fixed-income and equity models for trading companies and his own consulting firm, presents this text as the first to provide in-depth coverage of using MATLAB, C++, and Microsoft Excel to develop major derivative pricing models for credit derivatives; collateralized-debt obligations; mortgage-backed, asset-based, fixed income, and commercial real estate-backed securities; plus the increasingly

important energy and power derivatives.

dyn1.m'

Modeling derivatives applications in MATLAB, C++, and ...
IN MATLAB, C++, AND EXCEL 10 JUSTIN LONDON
MODELING DERIVATIVES APPLICATIONS www.ftpress.com |
An imprint of Pearson Press Pub Date: November 2006 • \$189.99 •
Cloth • ISBN 0-13-196259-0 National Marketing Campaign For further information contact: Amy Fandrei at amy.fandrei@pearsoned.com • 317.428.3082
Modeling Derivatives Applications in Matlab, C++, and ...
Using MATLAB to Develop and Deploy Financial Models MATLAB/R for Financial Engineering Reaction Kinetics in MATLAB Introduction to System Identification MATLAB - Numerical Differentiation Runge-Kutta Method: Theory and Python + MATLAB Implementation Solve and

Finite Differences using MATLAB | Lecture 3 | ICFDMGompertz Curve in R | Tumor Growth Example Introduction to Model Based Design Modeling and Simulation with Simulink Denoising Data with FFT [Matlab] What is Monte Carlo? Using the Monte Carlo Simulation in Your Retirement Plan Understanding Kalman Filters, Part 1: Why Use Kalman Filters?

Optimize ODEs in MATLAB Tutorial: Matlab Computer Code 'Ch3 olg

1. Introduction, Financial Terms and ConceptsHow to Value Stock Options with Monte Carlo Simulation in Excel Monte Carlo Simulations: Run 10,000 Simulations At Once Monte Carlo simulation of cost risk 3. Probability Theory Model COVID-19 using MATLAB (Full code in description) | Modelling the Disease Outbreak, code Data prediction by ANN tool box in Matlab The MATH of Epidemics | Intro to the SIR Model

The Complete MATLAB Course: Beginner to Advanced! State Space, Part 1: Introduction to State-Space Equations

20. Option Price and Probability DualityADAS model based design using Matlab | Course Demo Instruments of Derivatives on Matlab Differential Equations Book I Use To... 16. Portfolio Management

9780134319049: Modeling Derivatives Applications in Matlab ...
Buy Modeling Derivatives Applications in MATLAB, C++, and Excel
by Justin London from Waterstones today! Click and Collect from your
local Waterstones or get FREE UK delivery on orders over £ 20.
Modeling Derivatives Applications in MATLAB, C++, and ...
Modeling Derivatives Applications in Matlab, C++, and Excel: London,
Justin: Amazon.com.au: Books

Page 3/3 April, 25 2024